(Employees and managers of the academic medical centers – please contact your Human Resource department for new employee guidelines.)

Note: Employees should review the following list with their supervisors to find out which items are applicable to their situation.

Employee responsibilities

- Submit letter of resignation, including the date you will leave your current position. Talk to your supervisor about whether you will be requesting to use annual leave or comp time prior to your last day in the department.
- Tell your supervisor what department you will be moving to, the name of your new supervisor and the date your new appointment will start.
- Employees transferring within the UW to another benefits eligible position need not take any action in regards to their benefits unless there is a change in employee status (e.g., from classified staff to professional staff).
- Turn in all building/departmental keys (building, office, file cabinets).
- Return any departmental equipment which may be in your possession.
- Turn in other UW materials including, but not limited to:

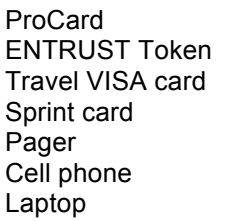

- Provide supervisor with passwords to departmental computer files.
- Provide supervisor with voice mail access code.
- Update address in Employee Self Service: http://www.washington.edu/admin/payroll/ess/ess.cgi
- Update your voice mail message to advise callers of your employment change and a number to call for assistance
- Ensure that your leave records are up to date and that you retain a record of your final leave balances in your current department.

(Employees and managers of the academic medical centers – please contact your Human Resource department for new employee guidelines.)

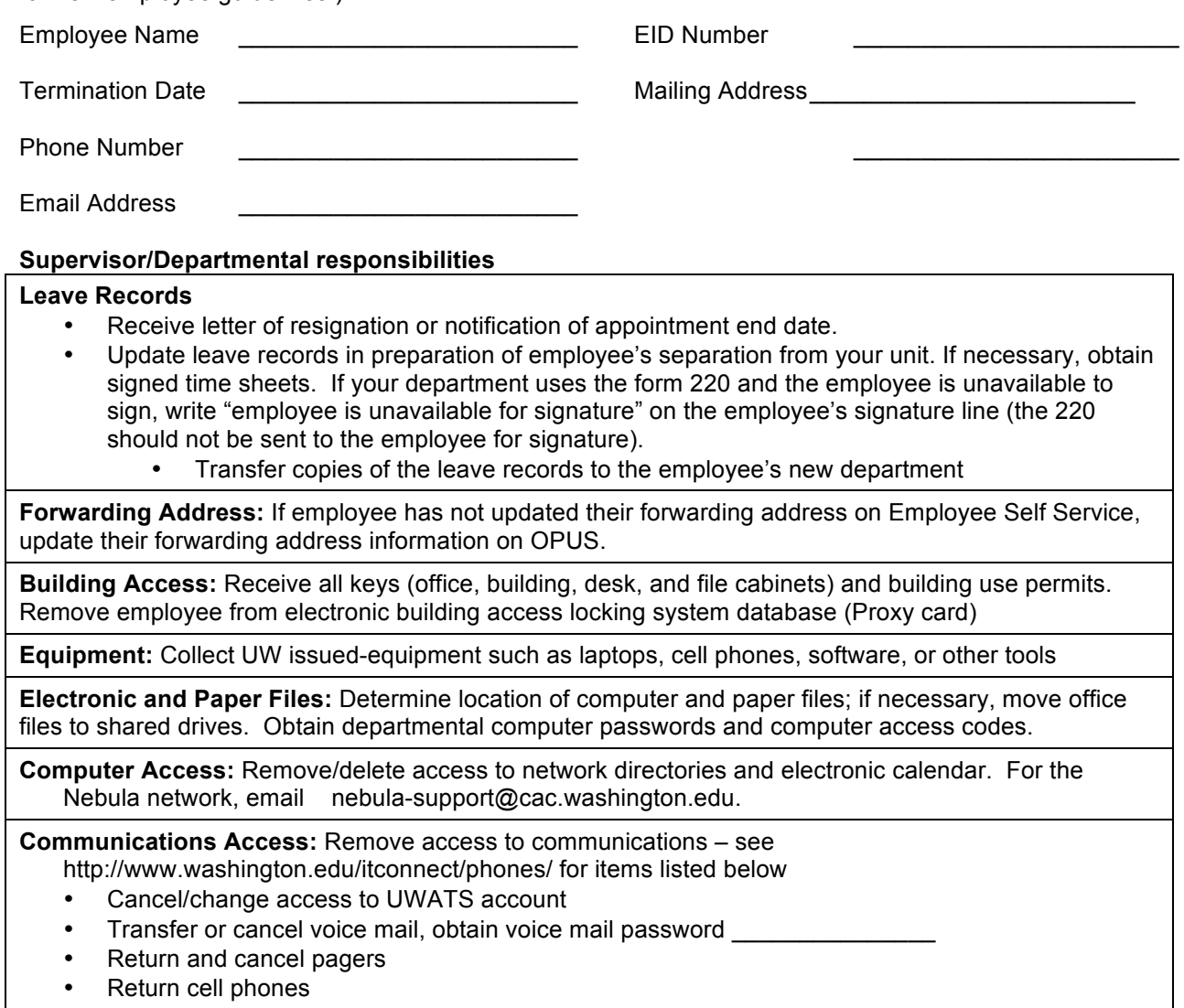

• Return Sprint cards

### **Systems Access:** Remove access to Payroll and OPUS review functions • Send an email to opushelp@u.washington.edu to delete the employee as a reviewer for your Payroll Unit Code. This email should include the individual's name, UW NetID, and PUC. Consider updating PERM distribution list. • To cancel access to OPUS, the PTR online system, and to remove individuals from the pronline mailing list, email pronline@u.washington.edu. • If the employee will have Payroll responsibilities in another department, the employee should be removed from your Payroll Unit Code but their access to OPUS and the PTR online system does not need to be cancelled. The employee's new supervisor should contact opushelp@u.washington.edu to provide them with access to a different Payroll Unit Code. • To remove individuals from the Payroll mailing list and the Payroll Coordinator list, email payroll@u.washington.edu. • Cancel ENTRUST token and access to Keynes a. To remove access for an individual, email adminapp@u.washington.edu. Include the person's name, user code, the reason why access should be deleted, and the serial number of their ENTRUST token card (if known). All employees must return the return the ENTRUST token via campus mail to UWITSC, Administrative Applications, Box 359540, or Postal Mail at 4333 Brooklyn Ave NE, Box 359540, Seattle, WA, 98195- 9540 see: http://www.washington.edu/admin/adminsystems/INTRO/access.html **Cancel ProCurement Card or Reconciler Account Access** • Department Administrators should email procard@u.washington.edu or send a memo to the ProCurement Card Program in Financial Services to request the following: - Cancel cardholder's ProCurement Card - Cancel web access for cardholder and/or reconciler - Remove reconciler email addresses associated with department cardholder accounts - Submit cardholder names that were the responsibility of the previous reconciler - Designate new reconciler and provide their UW NetID name - Submit new reconciler email address to replace the previous one • Administrators must destroy and dispose of the ProCurement Card for employees who are transferring to another department. In some instances accounting defaults can be changed to the new department so the employee can use the ProCurement Card in their new department. The Administrator of the new department should submit a new application for the transferring employee. • For additional questions, call the ProCurement Card hotline at 543-5252. **Travel VISA card** • Travel cards are issued to individuals and not departments; there is no need to cancel the individual's travel card. You may wish to determine if the employee is transferring to a different department where the card will be needed, and if not, suggest that the account be closed. To close the account, email trylcard@u.washington.edu with the name and the last 4 digits of the account number. Cut the card after cancellation and send it to the Travel Office Box 351117. • For more information, call 543-5867 or 543-0658. **Remove access to Petty Cash funds** If the employee is a petty cash custodian notify Payables Administration at apcsvc@u.washington.edu or 206-543-4500. If the employee is an authorized signer contact the bank to update the signature card. **Discontinue records retrieval authorization** (UW Records Management Office) • Send an email to urc@u.washington.edu **Remove OASIS access** (Equipment Inventory System) • Email eio@u.washington.edu and include the employee's name, UW NetID, and org codes.

#### **Remove UW Development Advance access**

- Send an email to devhelp@u.washington.edu to remove an employee's access to Advance. In the email, include the employee's name and the date they are separating or transferring to another department.
- For additional questions, call the Development Help Desk at 206-221-3947.

**Review, purge and close department personnel file**. Retain as instructed in UW Records Retention Schedule. See http://www.washington.edu/admin/recmgt/uw.gs8.html

**Note: If you find that any of this information is outdated, please contact uwhr@u.washington.edu.**